## **ПРАКТИЧНЕ ВИВЧЕННЯ СИСТЕМ АВТОМАТИЗАЦІЇ НА ОСНОВІ МЕРЕЖІ CAN**

## **Король С.В., к.т.н., доц., Демченко М.С., магістрант**

*НТУУ «КПІ», кафедра автоматизації електромеханічних систем та електроприводу*

**Вступ.** Застосування цифрових керуючих пристроїв в системах автоматизації розширило можливості для впровадження цифрових мереж в область промислової автоматизації. Мережа CAN, завдяки високій завадозахищеності і стійкості в промисловому середовищі, широко використовується в автоматизації, тому вміння налаштовувати та використовувати мережні протоколи є важливим вмінням для сучасного інженера.

**Мета роботи.** Розробка концепції вивчення основ розробки та тестування розподілених систем автоматизації на основі мереж CAN.

**Матеріали дослідження.** Принципи конфігурування вузлів мережі CAN, розробки керуючих програм, тестування і налаштування розподілених систем пропонується вивчати підчас лабораторної роботи на установці, яка реалізована на обладнанні фірми EATON, рис. 1. Основним керуючим модулем установки являється ЛМІ/ПЛК панель XV-102-D6-57TVRC-10 (A2). Інформація про стан датчиків збирається за допомогою модуля дискретних входів XNE-8DI-24VDC-P (A3) і модуля аналогових входів XNE-8AI-U/I-4PT/NI (A4). Сигнали керування можуть подаватися за допомогою модуля дискретних виходів XNE-8DO-24VDC-0.5A-P (A5) і модуля аналогових виходів XNE-4AO-U/I (A6). Зв'язок між панеллю і модулями вводу та виводу інформації забезпечує шлюз з інтерфейсом мережі CAN – XN-GWBR-CANOPEN (U), живлення всіх складових установки забезпечує блок живлення easy400-POW (UZ). Формування сигналів для передачі по мережі реалізується кнопками і потенціометрами, які підключенні до модулів А3 і А4, стани виходів контролюються індикаторами підключеними до А5 і А6.

Метою лабораторної роботи є набуття практичних знань та навиків в області налаштування, тестування, та використання мереж CAN в системах промислової автоматизації. Для досягнення поставленої мети під час лабораторної роботи студенти будуть виконувати наступні дії:

1. Налаштування операційної системи на ЛМІ/ПЛК панелі для запису програми автоматизації заданого процесу, розробленого графічного інтерфейсу системи автоматизації і їх тестування через мережу Ethernet.

2. Створення і конфігурування проекту автоматизації заданого процесу в спеціалізованому програмному пакеті XSoft, яке полягає у вибору цільової платформи, CANOpen пристрою, модулів розширення, налаштуванні параметрів мережі CAN на керуючому модулі ЛМІ/ПЛК панель.

3. Конфігурування шлюзу CAN – XN-GWBR-CANOPEN для роботи в мережі CAN в спеціалізованому програмному забезпеченні.

4. Налаштування режимів передачі інформації: синхронний чи асинхронний, циклiчний/перiодичний чи ациклiчний, за вимогою чи за умовою.

5. Конфігурування змінних проекту для одночасного використання в графічному інтерфейсі Galileo і програмі автоматизації створеній у пакеті Xsoft.

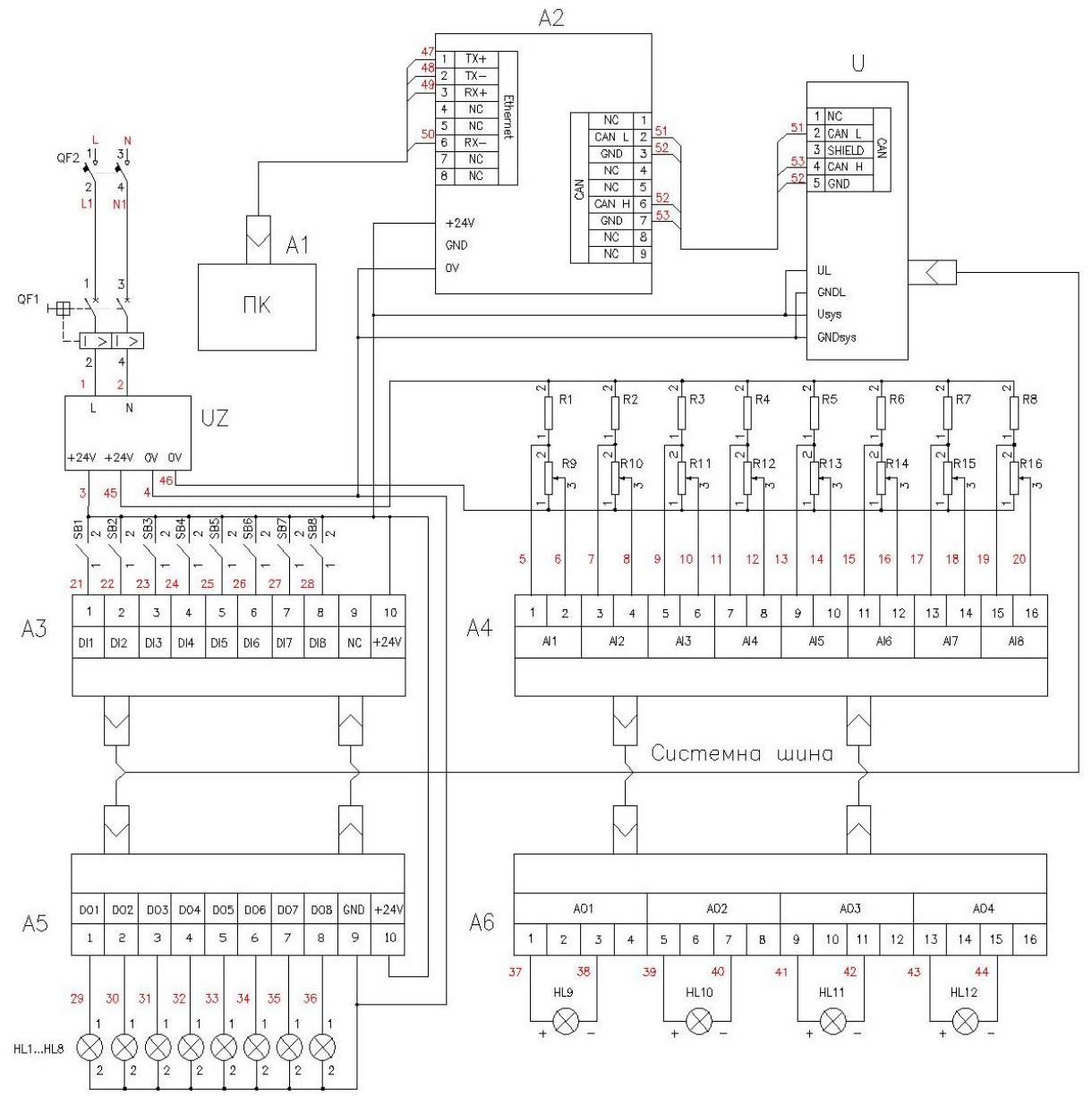

Рисунок 1 – Схема внутрішніх з'єднань лабораторного стенду

6. Розробка графічного інтерфейсу для тестування різних режимів передачі дискретних та аналогових сигналів між керуючим модулем ЛМІ/ПЛК панель та шлюзом з інтерфейсом мережі CAN.

7. Тестування швидкості передачі даних для різних налаштувань мережі. **Висновок.** Запропонована концепція дозволить студентам на практиці вивчити методику налаштування та тестування розподілених систем автоматизації на основі промислової мережі CAN.

## **Перелік посилань**

1. Король С.В. Тітов О.О., "Концепція побудови систем розподіленого керування на основі польової шини САN" // Доповіді за матеріалами Міжнародної науково-технічної конференції молодих учених, аспірантів і студентів. Сучасні проблеми електроенерготехніки та автоматики. – Київ: "Політехніка", 2012, – С. 380 – 382.

2. Eaton «Operation Instructions, XV102 MICRO PANEL», MN04802004Z-EN.

- 3. Eaton Automation AG «Windows CE Manual», MN05010007Z-EN.
- 4. Eaton «Gateways for CANopen», MN001768-03.